# **DokuWiki**  $+$

## DokuWiki

• [DokuWiki](#page--1-0) +

- $\circ$
- 
- $\circ$ [15 DW2PDF](#page--1-0)
- [14 Caption](#page--1-0)  $\circ$
- [13 Google Analytics for DokuWiki](#page--1-0)  $\circ$
- [12 Move, denyactions, Copy Page](#page--1-0)  $\circ$
- [11 Changes, Table Width](#page--1-0)  $\circ$
- [10 Teaser](#page--1-0)  $\circ$
- $\circ$ **∏TocTwek**<sub>cron</sub>
	- $\blacksquare$
	- [10 TocTweak](#page--1-0)  $\blacksquare$
	- [cron](#page--1-0)
- [conf/userstyle.less](#page--1-0)
- $\circ$
- [Detritus](#page--1-0)
- [9 sync](#page--1-0)  $\circ$
- [Hrun](#page--1-0)
- $\circ$ [8 include](#page--1-0)
- [7 upgrade](#page--1-0)  $\circ$
- [Ponder Stibbons](#page--1-0)
- ["Binky" RC1](#page--1-0)
- $\circ$  [Indexmenu](#page--1-0)
- $\circ$
- $\circ$  [body](#page--1-0)
- $\circ$  [h4](#page--1-0)
- $\circ$
- [6 box](#page--1-0) [5 wrap](#page--1-0)  $\circ$
- $\circ$  [h3](#page--1-0)
- $\circ$ [4 editx/pagemove](#page--1-0)
- $\circ$  [h1,h2](#page--1-0)
- o Amazon.jp InterWiki
- [blockqupte](#page--1-0) [css](#page--1-0)  $\circ$
- $\circ$  [useheading](#page--1-0)
- $\circ$
- [3 Indexmenu](#page--1-0)  $\circ$ [2 note](#page--1-0)  $\circ$
- 
- [1 blockqupte/styler](#page--1-0)  $\circ$

URL

- $\circ$  $\circ$
- [DokuWiki](#page--1-0)

## DokuWiki

- $\cdot$   $\Omega$
- Ω
- ാ
- O

o DokuWiki

- **P**[plugin:blockquote](https://www.dokuwiki.org/plugin%3Ablockquote) → T blockqupte styler
- **P**[plugin:styler](https://www.dokuwiki.org/plugin%3Astyler)
- **P**[plugin:note](https://www.dokuwiki.org/plugin%3Anote) → 2 note
- **P**[plugin:Indexmenu](https://www.dokuwiki.org/plugin%3AIndexmenu) → 3 Indexmenu
- **P**[plugin:editx](https://www.dokuwiki.org/plugin%3Aeditx), P[plugin:pagemove](https://www.dokuwiki.org/plugin%3Apagemove) →  $\rightarrow$  4 editx pagemove
- **P** [plugin:wrap](https://www.dokuwiki.org/plugin%3Awrap) → The S wrap
- **P**[plugin:box](https://www.dokuwiki.org/plugin%3Abox) →  $6$  box
- **P**[plugin:upgrade](https://www.dokuwiki.org/plugin%3Aupgrade) → 7 upgrade
- **P**[plugin:include](https://www.dokuwiki.org/plugin%3Ainclude) →  $\rightarrow$  8 include
- **P** [plugin:sync](https://www.dokuwiki.org/plugin%3Async) →  $\rightarrow$  9 sync
- $\bullet$  [Teaser](https://github.com/splitbrain/dokuwiki-plugin-dokuteaser)  $\rightarrow$  10 Teaser
- **P**[plugin:changes](https://www.dokuwiki.org/plugin%3Achanges), Pplugin:tablewidth → T1 Changes, Table Width
- **P**[plugin:move](https://www.dokuwiki.org/plugin%3Amove), Pplugin:denyactions → T2 Move, denyactions, Copy Page
	-
- **P**[plugin:googleanalytics](https://www.dokuwiki.org/plugin%3Agoogleanalytics) → Transformal Boogle Analytics for DokuWiki
- $\Box$  [plugin:caption](https://www.dokuwiki.org/plugin%3Acaption) →  $\Box$  [14\\_caption](#page-1-0)
- $\bullet$  **[plugin:dw2pdf](https://www.dokuwiki.org/plugin%3Adw2pdf)**  $\rightarrow$  15 DW2PDF
- [CMS](http://www.cmsresume.com/dokuwiki/plugin) □DokuWiki

# **プラグイン15 DW2PDF**

[plugin:dw2pdf](https://www.dokuwiki.org/plugin%3Adw2pdf) - PDF

<span id="page-1-0"></span>:**D[Export DokuWiki Pages to PDFs](https://www.dokuwiki.org/tips%3Apdfexport)** 

# **14 Caption**

## **P** [plugin:caption](https://www.dokuwiki.org/plugin%3Acaption)

<span id="page-1-1"></span> $\ddot{\phantom{1}}$ 

<span id="page-2-3"></span>Table  $1:$ 

∏Talbe Figure

## **13 Google Analytics for DokuWiki**

**P**[plugin:googleanalytics](https://www.dokuwiki.org/plugin%3Agoogleanalytics)

<span id="page-2-2"></span><https://dokuwiki.biz/tool/analytics> meta.html

## **12 Move, denyactions, Copy Page**

**D** [plugin:pagemove](https://www.dokuwiki.org/plugin%3Apagemove) exact to [plugin:move](https://www.dokuwiki.org/plugin%3Amove)

**D** [plugin:denyactions](https://www.dokuwiki.org/plugin%3Adenyactions)

**D** [plugin:copypage](https://www.dokuwiki.org/plugin%3Acopypage)

<span id="page-2-1"></span>難点。[こちら](https://github.com/orangain/dokuwiki-copypage-plugin/issues/9) 作者 対応するつもりがないようなので、 うのを めた次第。→改造 意外

## **11 Changes, Table Width**

**Q [Changes Plugin](https://www.dokuwiki.org/plugin%3Achanges)** 

{{changes>count=3&type=create,edit&render=list(summary,nouser)}}

コト[ン](https://www.dokuwiki.org/plugin%3Atablewidth) コンピュータ [Table](https://www.dokuwiki.org/plugin%3Atablewidth) アクセント アクセント あたま こうしゅう こうしゅうしょう こうしゅうしょう こうしゅうしょう こうしゅうしょう こうしゅうしょう こうしゅうしょう こうしゅうしょく こうしゅうしょく [Width Plugin](https://www.dokuwiki.org/plugin%3Atablewidth)

<span id="page-2-0"></span>|< 100% 50px - 5em 10em 10% >|

## **10 Teaser**

[DokuWiki](https://www.dokuwiki.org/dokuwiki) Teaser Mokuwiki.org [GitHub](https://github.com/splitbrain/dokuwiki-plugin-dokuteaser) **[Additional syntax](https://www.dokuwiki.org/teams:documentation:additional_syntax) [Teaser Plugin](https://github.com/splitbrain/dokuwiki-plugin-dokuteaser)** Teaser CSS CSS ファイン CSS ファイン こうしょうかい こうしょう

- https://ieji.org/wiki/

userstyle.css

```
div.level1 div.dokuteaser:nth-of-type(odd) {
   margin-right: 4%;
   clear: left;
}
div.level1 div.dokuteaser:nth-of-type(even) {
   margin-right: 0;
   clear: right;
}
```
 $nth$ -child  $\rightarrow$  nth-of-type

# **[TocTwek**]cron

**Example Wiki** Wiki 30% Wiki 30% Wiki 30% Super

**∏DokuWiki** 

<u>DokuWiki キャールし</u>たつころ、「メータ」ということがある。また、データのWiki キャールの

 $[]$ farm $[]$ 

- **[DokuWiki](https://www.dokuwiki.org/ja%3Atips%3Afarm)** [Wiki](https://www.dokuwiki.org/ja%3Atips%3Afarm)
- **DokuWiki**
- **[Advanced Farm Setups and Tips](https://www.dokuwiki.org/farms%3Aadvanced)**
- **De[Farmer Plugin](https://www.dokuwiki.org/plugin%3Afarmer)**

 $Wiki$ 

**10 TocTweak** 

**a** [plugin:toctweak](https://www.dokuwiki.org/plugin%3Atoctweak)

 $~\sim$ NOTOC $~\sim$ 

{{INLINETOC}}

### **cron**

<span id="page-4-0"></span>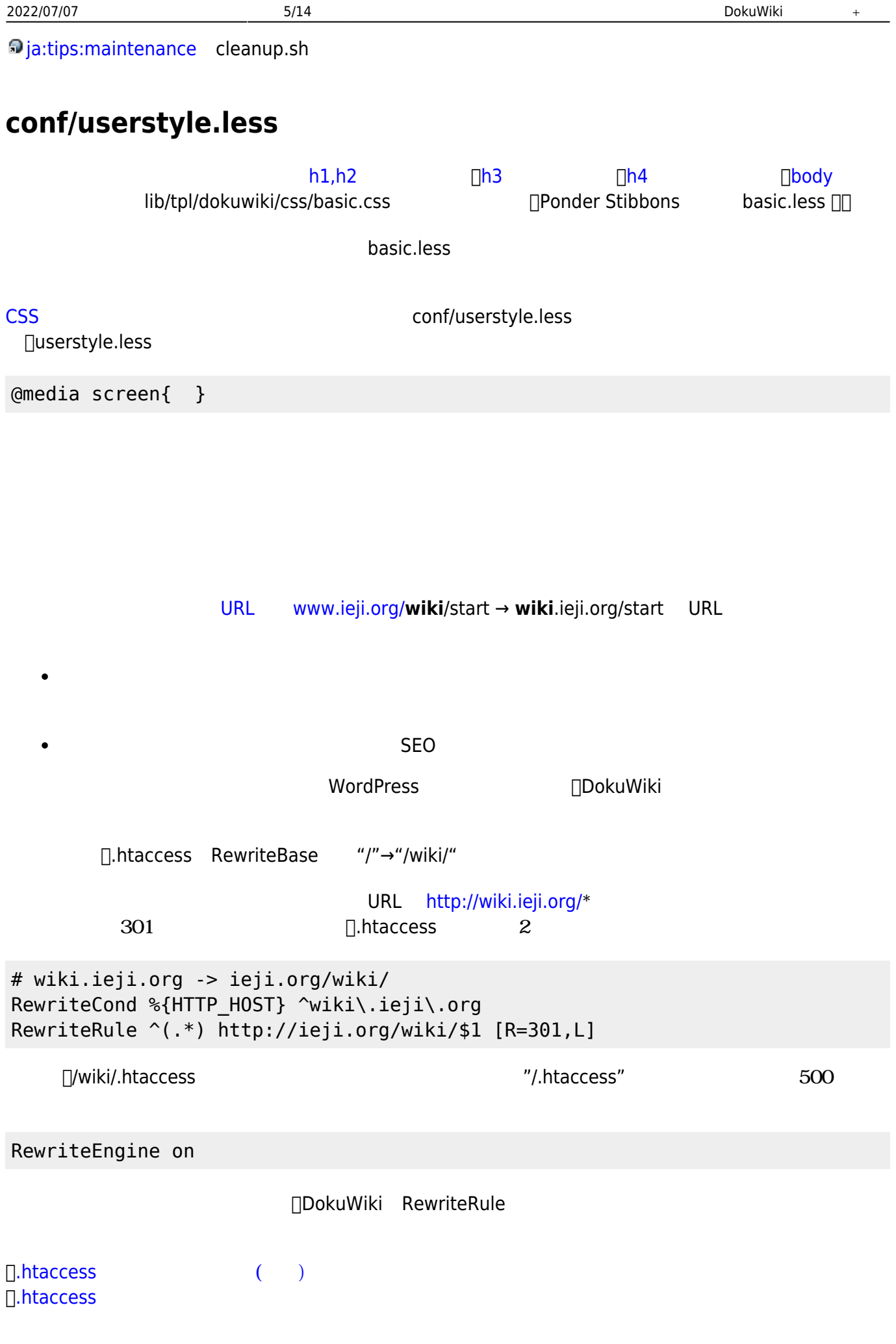

## **Detritus**

<span id="page-5-2"></span>"2015-08-10 Detritus"

## **9 sync**

**D** [plugin:sync](https://www.dokuwiki.org/plugin%3Async) **PC** Dokuwiki

## **Hrun**

<span id="page-5-1"></span>"2014-09-29 Hrun"

## **8 include**

<span id="page-5-0"></span>**P**[plugin:include](https://www.dokuwiki.org/plugin%3Ainclude)

## **7 upgrade**

[plugin:upgrade](https://www.dokuwiki.org/plugin%3Aupgrade) をインストール。これを って"2014-05-05a" アップグレードした。

## **Ponder Stibbons**

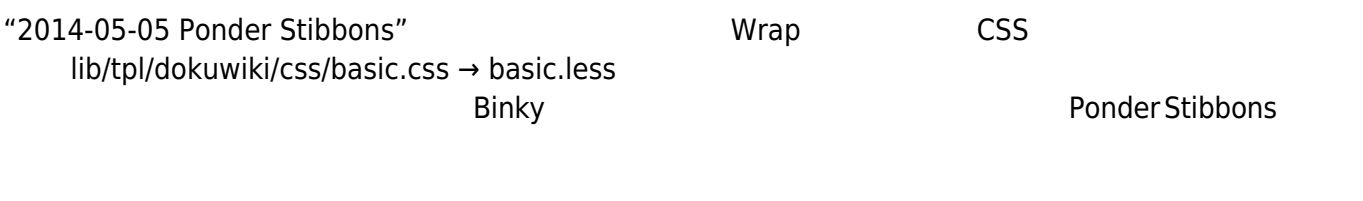

## **"Binky" RC1**

"Binky" RC1 △△ストールコンストールコンストールコンストールコンストールコンストールコンストールコンストールコンストールコンストールコンストールコンストールコンストールコンストールコンストールコンストールコンストールコンストールコンストールコンストールコンストールコンストールコンストールコンストールコンストールコンストールコンストールコンストールコンストールコンストールコンストールコンストールコンストールコンストールコンストー

アップデート バックアップ 展開 参考に:[TAR](http://airknights.fumimi.com/freebsd/archiver/tar.php)

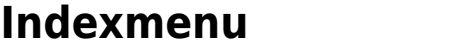

 $m$ sort $\blacksquare$ 

[IndexMenu](https://www.dokuwiki.org/plugin%3Aindexmenu) レンジェクト しゅうしょく しゅうしゅうしょく しゅうしゅうしょく しゅうしゅうしょく しゅうしょく しゅうしゅうしょく しゅうしょく しゅうしょく しゅうしょく しゅうしょく しゅうしょく

```
{{indexmenu>|noscroll msort nsort}}
```
 $\{\{\text{indexmenu } n>N\}\}\right\}$  N

**つ [ja:tips:maintenance](https://www.dokuwiki.org/ja%3Atips%3Amaintenance)** 

*#!/bin/sh*

```
# DokuWiki インストールパス 設定
DOKUWIKI=/path/to/your/wiki
```

```
# 30 日以上経過したファイル 屋根裏部屋から削除
find $DOKUWIKI/data/attic/ -type f -mtime +30 -exec rm -f { } \n;
# 古くなったロックファイル 削除
find $DOKUWIKI/data/locks/ -name '*.lock' -type f -mtime +1 -exec rm -f {}
\backslash;
# 空 ディレクトリ 削除
find $DOKUWIKI/data/pages/ -depth -type d -empty -exec rmdir {} \;
```
という cleanupdoku.sh 一日一回実行するように cron 設定した。 **∏DOKUWIKI** 

## <span id="page-6-0"></span>**body**

lib/tpl/dokuwiki/css/basic.css body font

font: normal 87.5%/1.4 Arial, sans-serif;

font: normal 87.5%/1.6 Arial, Meiryo, Chicago, sans-serif;

```
変更追加した。Meiryo を Arial 配置すれば、IE7 Operaでもメイリオ フォント 表示される
```
<span id="page-7-2"></span><span id="page-7-1"></span><span id="page-7-0"></span>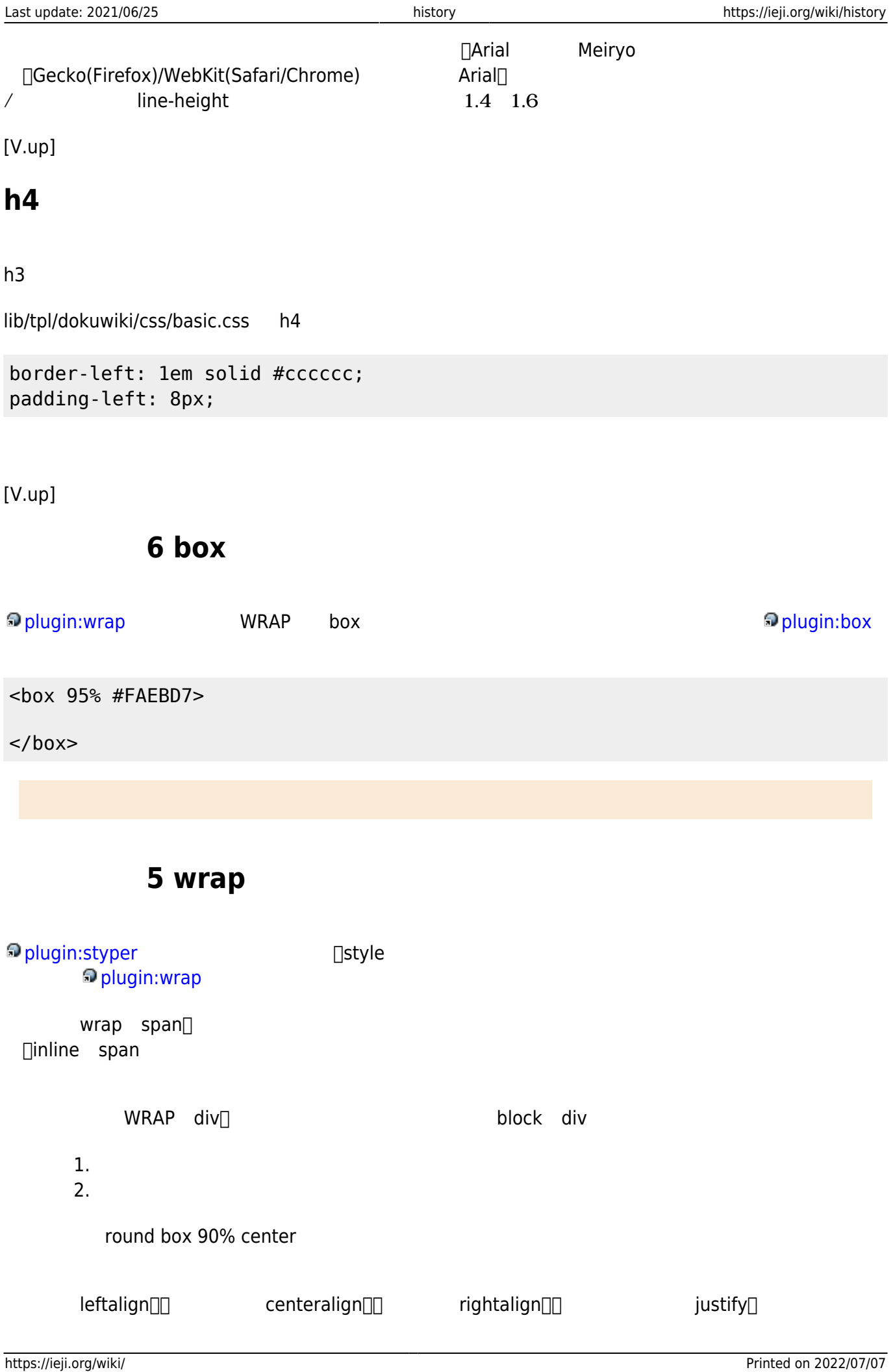

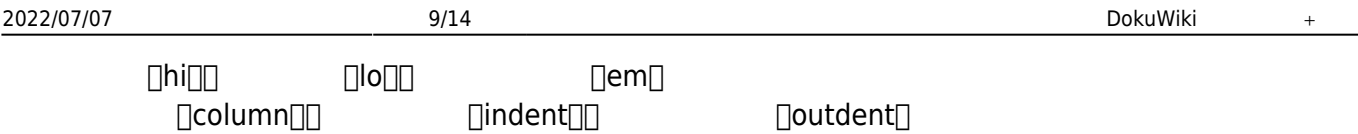

# <span id="page-8-1"></span>**h3 左線 追加**

 $h1,h2$  h3

lib/tpl/dokuwiki/css/basic.css h3

border-left: 4px solid #999999; padding-left: 8px;

## $[V.\mathsf{up}]$

## **プラグイン4 editx/pagemove**

[plugin:Editx](https://www.dokuwiki.org/plugin%3AEditx) edity とんどのことにはない。<br>マルクトルールしてはない。

**P** [plugin:pagemove](https://www.dokuwiki.org/plugin%3Apagemove)

# <span id="page-8-0"></span>**h1,h2 下線 追加**

Wikipedia – <sub>[lib/tpl/dokuwiki/css/basic.css h1 h2</sub>

```
border-bottom: 1px solid #AAAAAA;
```
 $[V.up]$ 

# **Amazon.jp InterWiki**

conf/interwiki.local.conf

amazon.jp http://www.amazon.co.jp/dp/{NAME}/

[[amazon.jp>4990228308|アルコホーリクス・アノニマス]]

## **blockqupte css**

## 1 **p**[ja:plugin:blockquote](https://www.dokuwiki.org/ja%3Aplugin%3Ablockquote)

style.css margin

margin: 1em 2em 1.8em 2em;

margin: 1em 1.2em 1.8em 1.2em;

blockquote

# **useheading 設定**

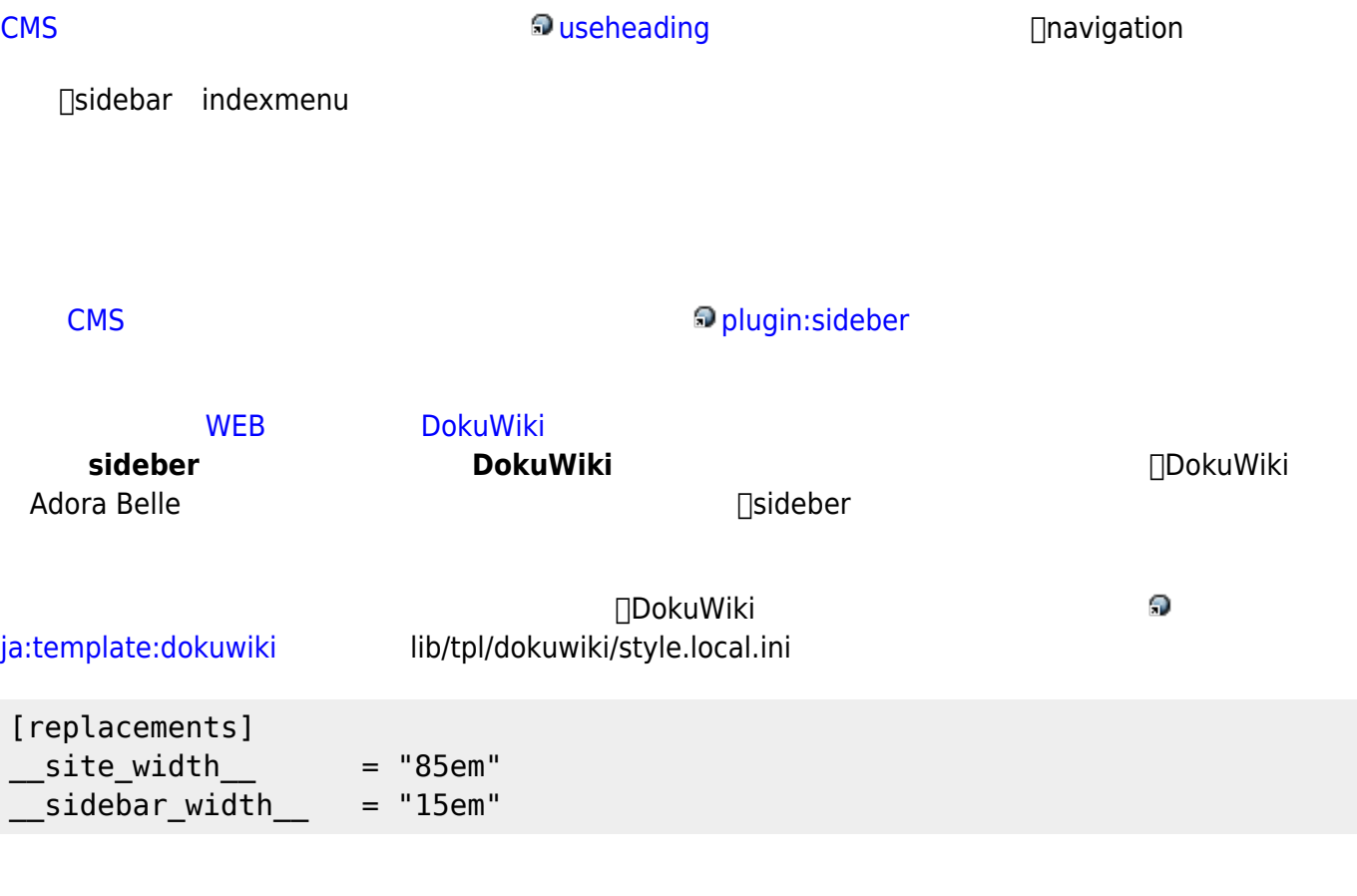

 $1$ ndexMenu $\sim$ 

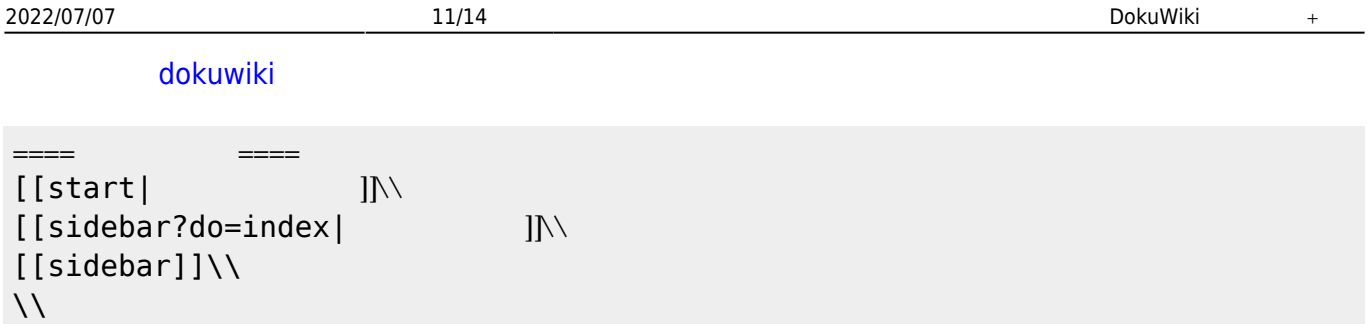

## **3 Indexmenu**

<span id="page-10-1"></span><span id="page-10-0"></span>**P**[plugin:IndexMenu](https://www.dokuwiki.org/plugin%3AIndexMenu)

[CMS](http://www.cmsresume.com/dokuwiki/plugin/indexmenu) [IndexMenu](http://www.cmsresume.com/dokuwiki/plugin/indexmenu)

## 2 note

### **P**[plugin::note](https://www.dokuwiki.org/plugin%3A%3Anote)

<note> This is my note ! Remember it!! </note>

```
<note important>
Warning ! You're about to lose your mind ; -)
</note>
```
<note tip> The clues are in the images. </note>

```
<note warning>
Beware of the dog when you open the door !!
</note>
```
This is my note ! Remember it!!

Warning ! You're about to lose your mind The clues are in the images. Beware of the dog when you open the door !!

## **1 blockqupte/styler**

**P[plugin:blockquote](https://www.dokuwiki.org/plugin%3Ablockquote)P[plugin:styler](https://www.dokuwiki.org/plugin%3Astyler)** 

blockquote 2000 blockquote 2000 blockquote 2000 blockquote 3000 style.css

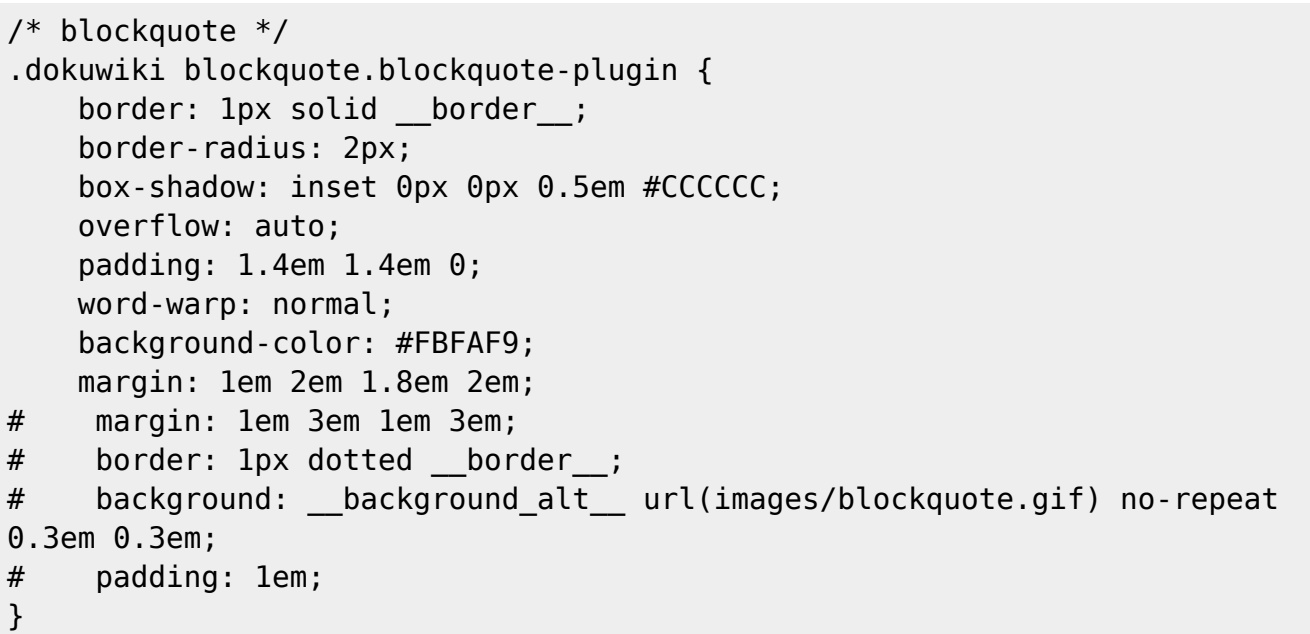

background-color: #FBFAF9;

background-color: #F0FAF0;

background-color: #F4FAF4;

blockquote

[ドメイン](http://support.sakura.ad.jp/manual/rs/domain/other_company.html) [利用\(他社](http://support.sakura.ad.jp/manual/rs/domain/other_company.html) [取得・管理](http://support.sakura.ad.jp/manual/rs/domain/other_company.html) [ドメイン\)](http://support.sakura.ad.jp/manual/rs/domain/other_company.html)

.htaccess RewriteBase /

URL http://wiki.ieji.org/start http://wiki.ieji.org/history <span id="page-12-0"></span><http://wiki.ieji.org/start> →<http://ieji.org/wiki/start>

## **えによるきれいな URL**

### 公式ページ:[URL](https://www.dokuwiki.org/ja:rewrite)

**[DokuWiki](http://sugumura.hatenablog.com/entry/20120609/1339271179)** 

 $\overline{U}$  URL  $\overline{U}$ http://www.ieji.org/wiki/doku.php?id=start http://www.ieji.org/wiki/doku.php?id=history

.htaccess \$conf['userewrite'] = 1;

 $URI$ http://www.ieji.org/wiki/start http://www.ieji.org/wiki/history

dataconf and the confusion of the contraction of the contraction of the contraction of the [plugin:asiansearch](https://www.dokuwiki.org/plugin%3Aasiansearch)

**DokuWiki** 

[DokuWiki](http://sugumura.hatenablog.com/entry/20120609/1339271179)

<http://download.dokuwiki.org/> <http://download.dokuwiki.org/src/dokuwiki/dokuwiki-stable.tgz>

```
$ mkdir tmp
$ cd tmp
\frac{1}{2}$ wget http://download.dokuwiki.org/src/dokuwiki/dokuwiki-stable.tgz
\frac{1}{2}$ tar xzvf dokuwiki-stable.tgz
// www dokuwiki
$ mv dokuwiki-stable ~/www/wiki
        install.php <sub>[]</sub>/wiki/install.php
        install.php
```
\$ rm ~/www/wiki/install.php

From: <https://ieji.org/wiki/>-

Permanent link: **<https://ieji.org/wiki/history>**

Last update: **2021/06/25**

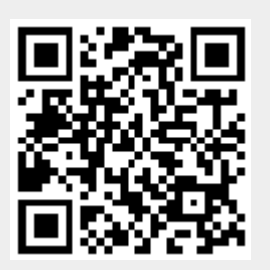